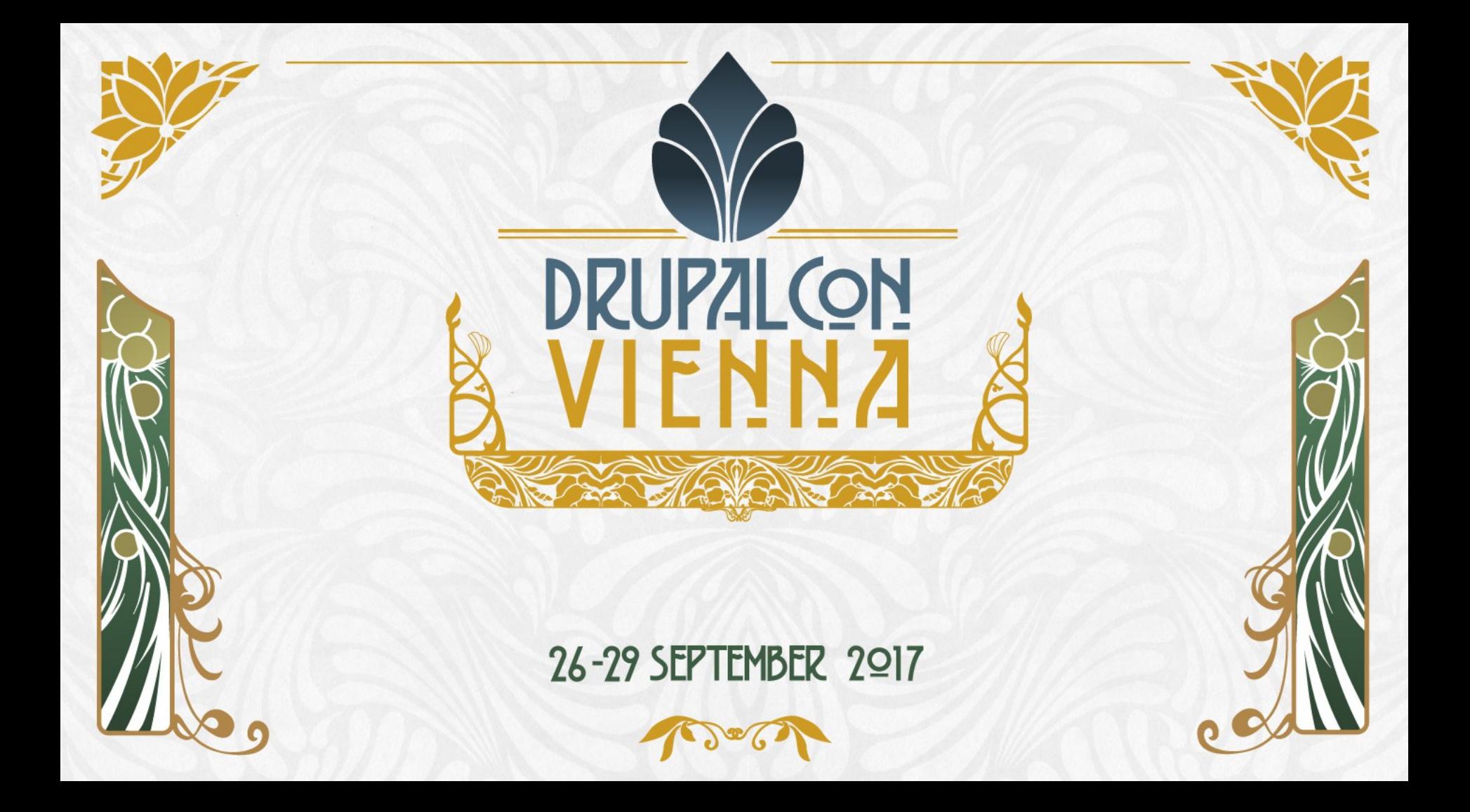

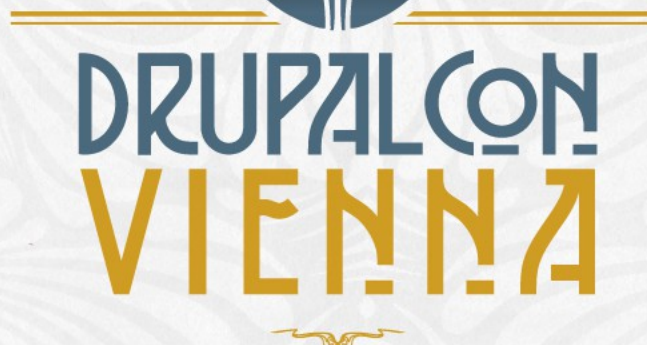

## Building amazing searches with Search API

Thomas Seidl (drunken monkey) Markus Kalkbrenner (mkalkbrenner)

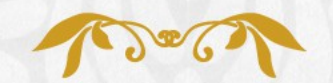

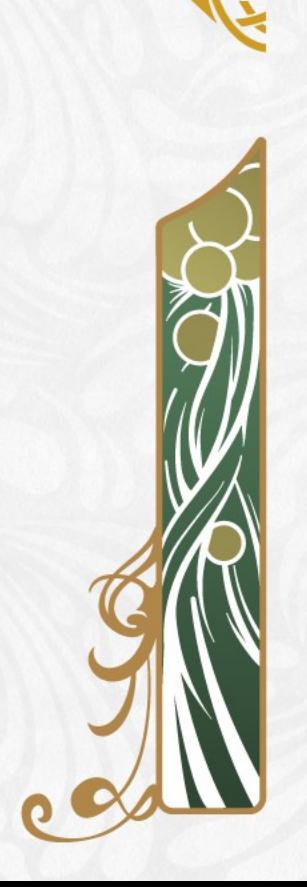

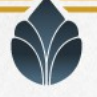

# Building amazing searches with Search API

Thomas Seidl (drunken monkey) Markus Kalkbrenner (mkalkbrenner)

Site Building

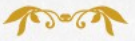

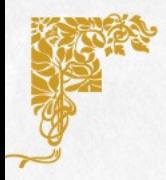

## **Outline**

- **C** Overview and Basics
- **C** Creating the basic search configuration
- **Adding a search view**
- Autocomplete K
- **Facets**
- Search API (Multilingual) Solr Search
- Q & A

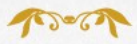

### The Search API module

- Previously: Specialized modules, duplicating lots of work ĸ
- Search API: Common basis for search modules
- Search any kind of data
- Use any kind of backend
- **Create search pages with any technology**
- Available for Drupal 7 and 8

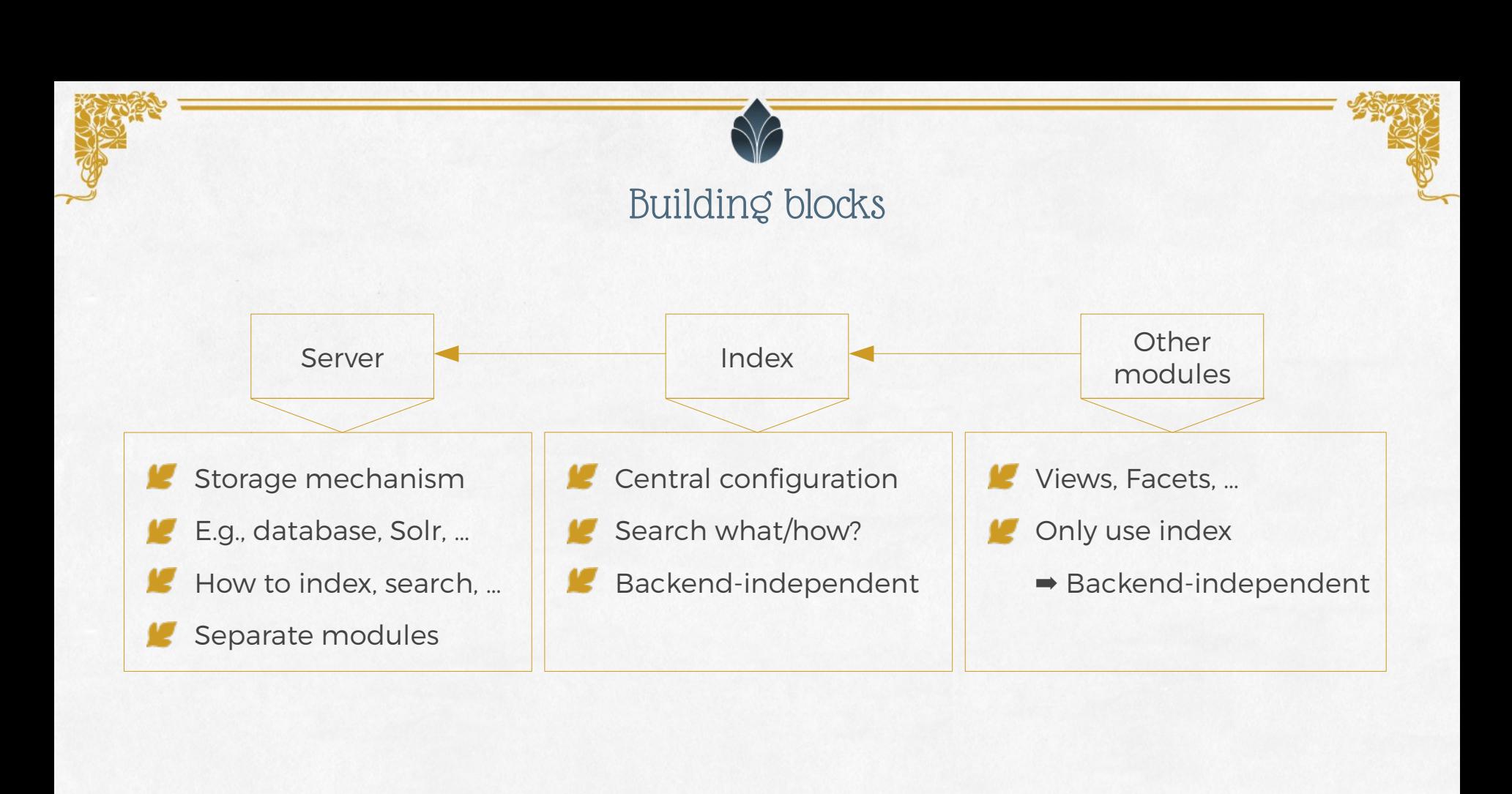

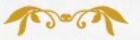

## Index configuration

#### **Datasources**

- **Types of items that get indexed**
- E.g., nodes (of certain types), comments, users, …

### Fields

- **The properties that should be searchable**
- **Can be indexed with different types**
- Used for fulltext search, filtering or sorting

#### **Processors**

- Modify indexing and searching process
- **K** Can influence functionality in many ways

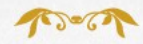

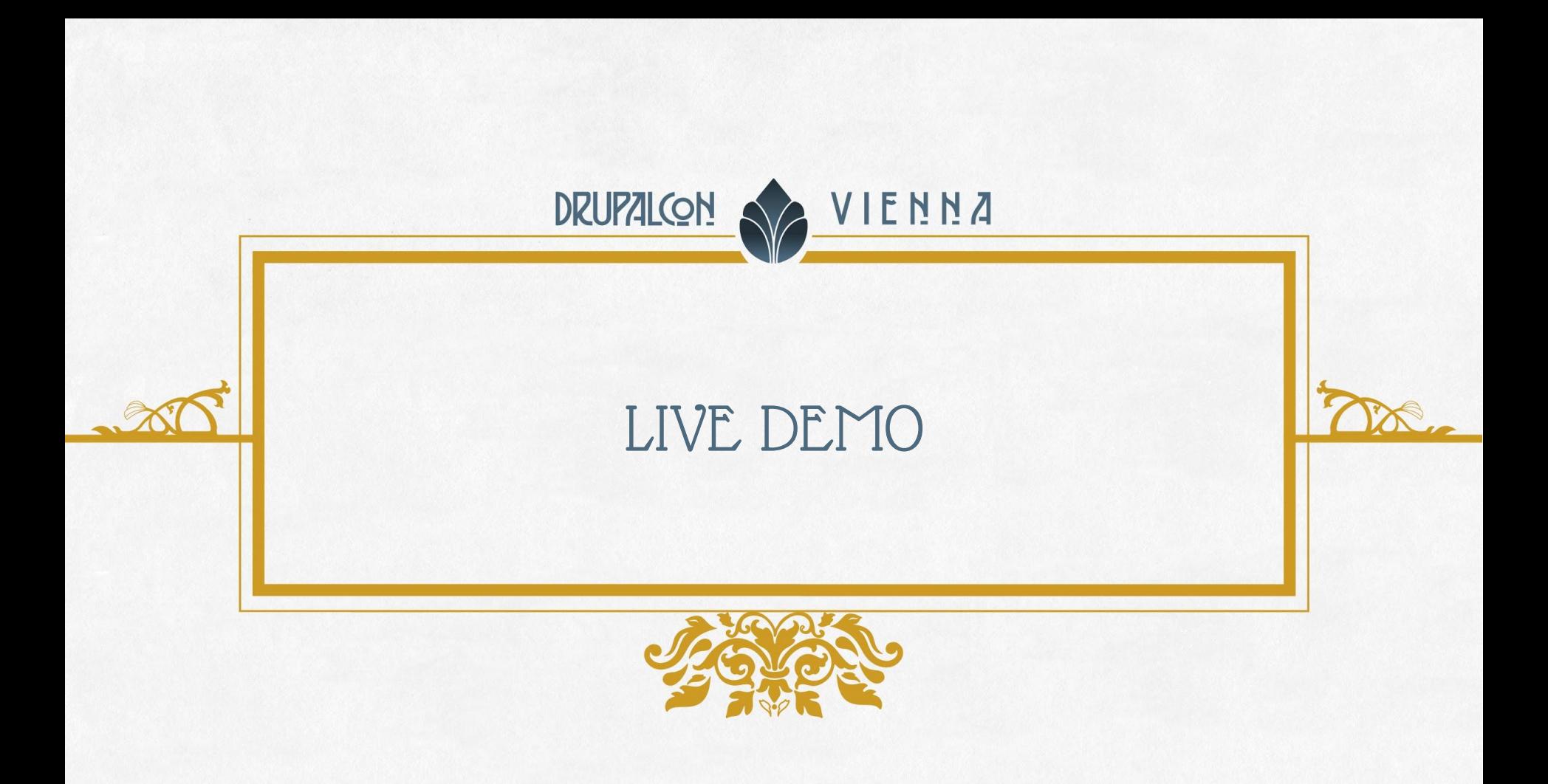

### Search API Autocomplete

- Suggest searches to users as they type K
- Easily extendable
- Default implementation relies on server ĸ
	- (Support depends on backend)ĸ

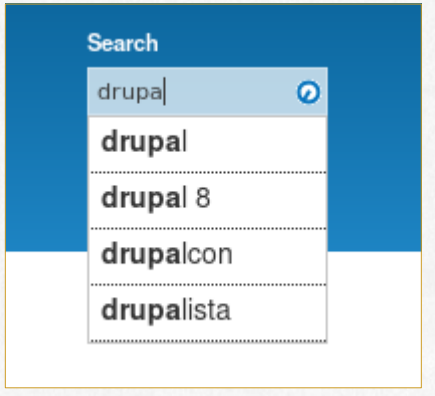

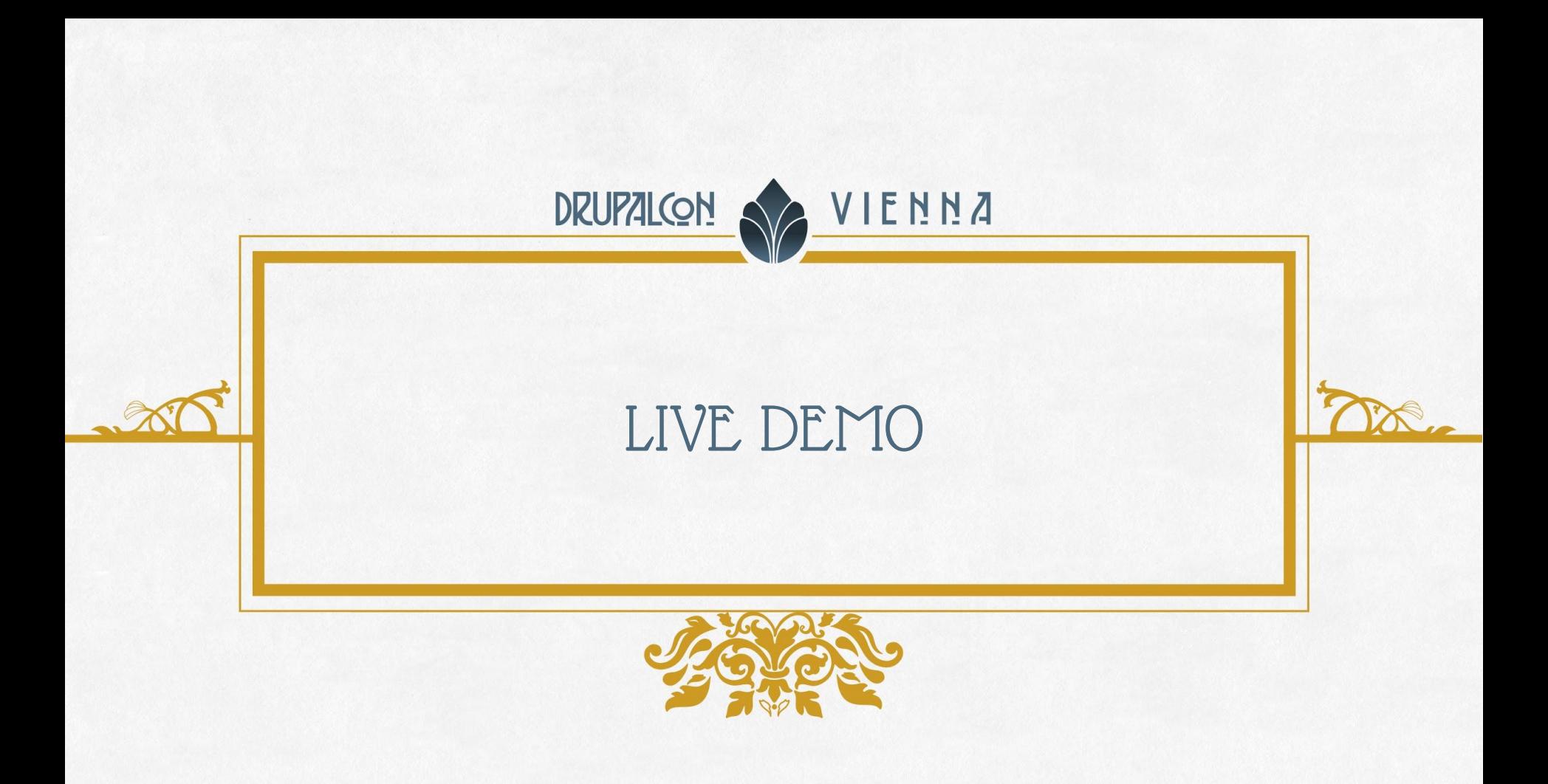

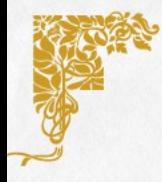

### Facets

- Dynamic filtering of results K
- Different widgets/types ĸ
- **Also relies on backend**
- ĸ Not restricted to Search API

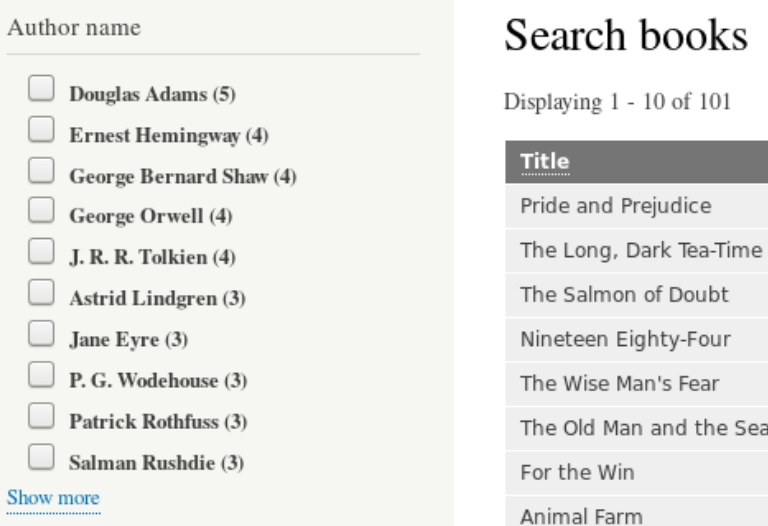

The Inimitable Jeovec

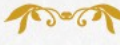

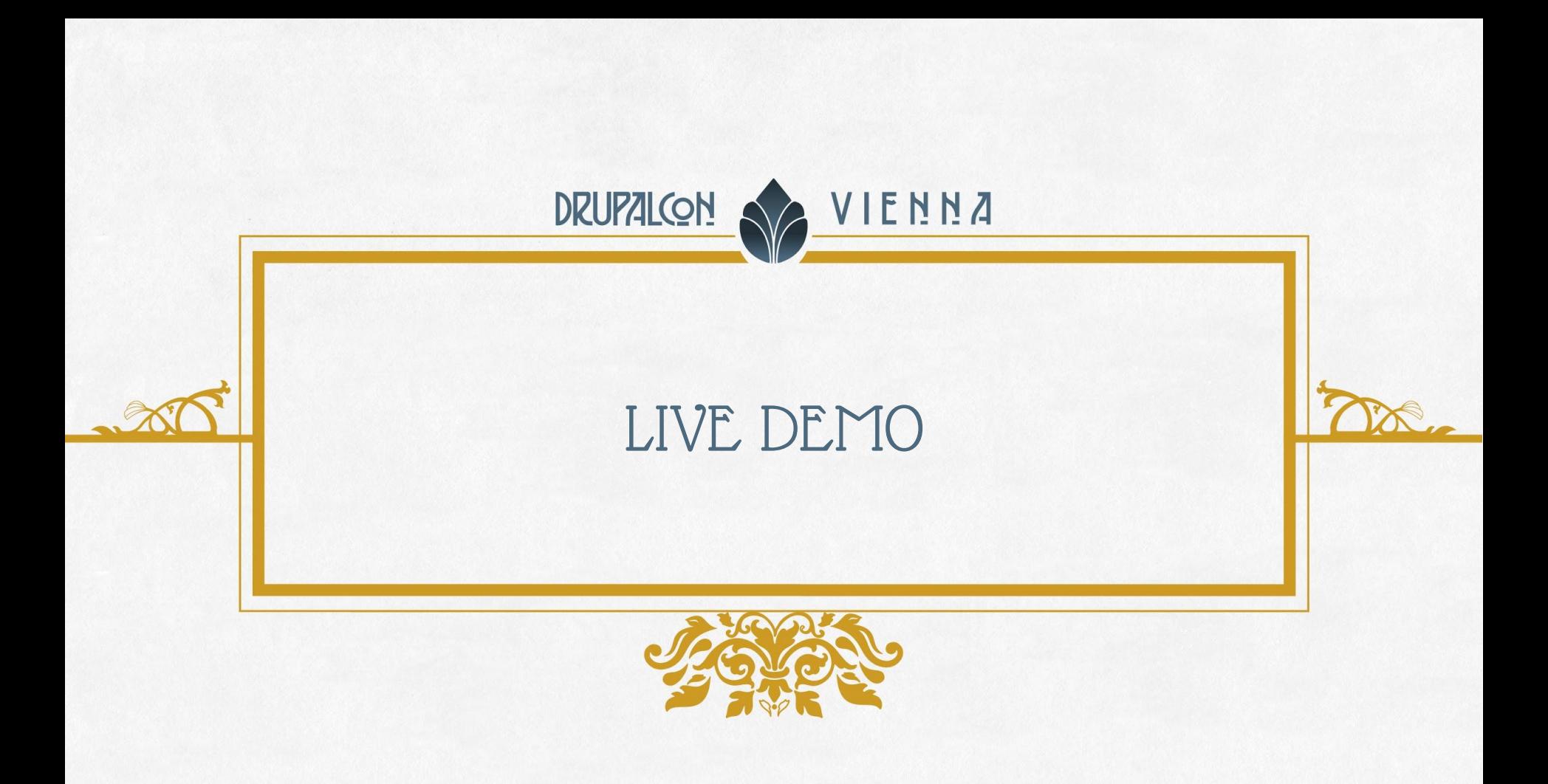

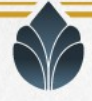

## Search API (Multilingual) Solr Search

#### Faster

Native support for different languages

- K Much more Features, for example
	- **Paradonal phonetic search**
	- location / proximity searches
	- spell checking
	- …
- Simply a real search engine ;-)

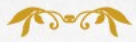

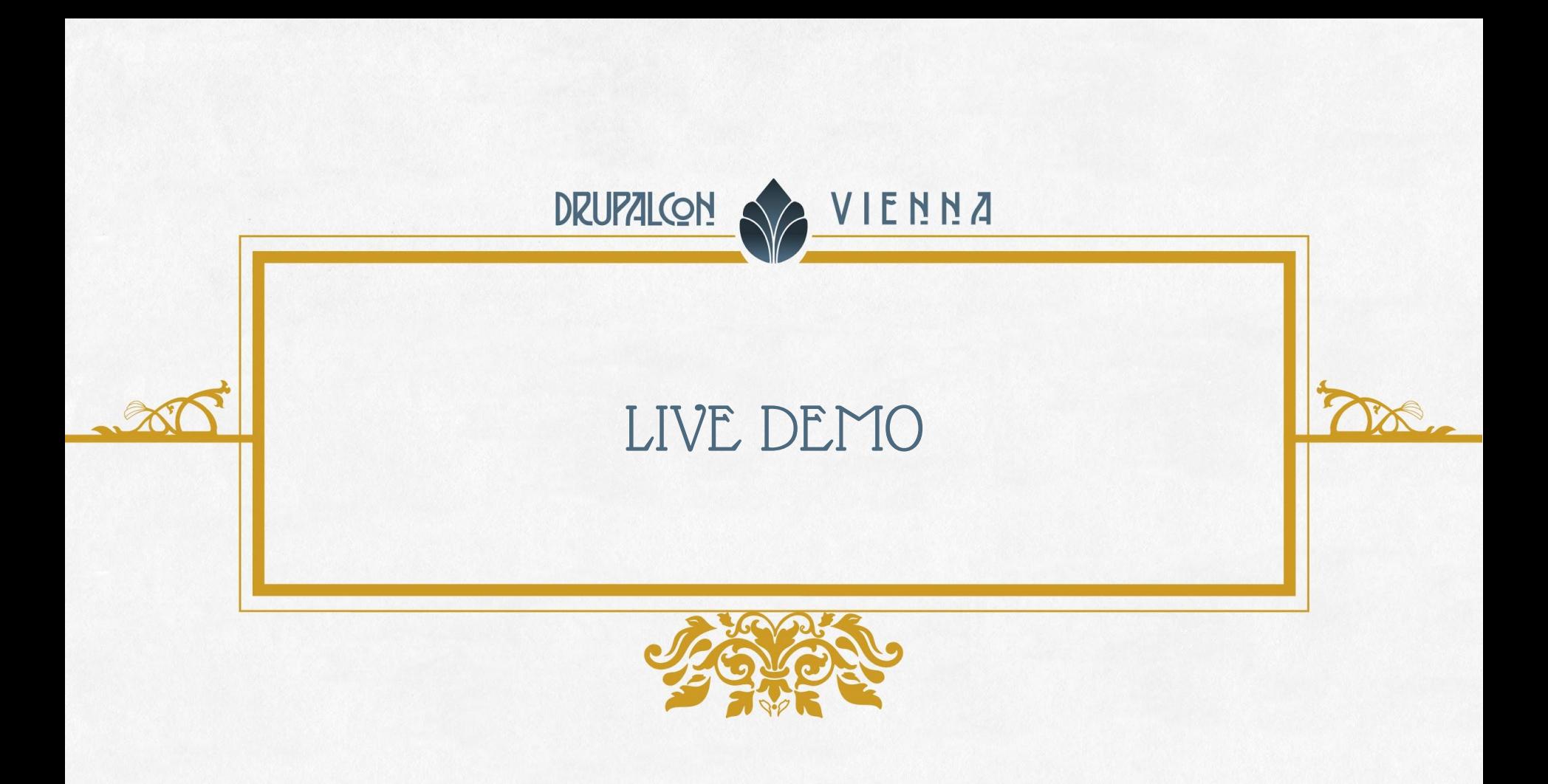

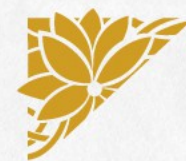

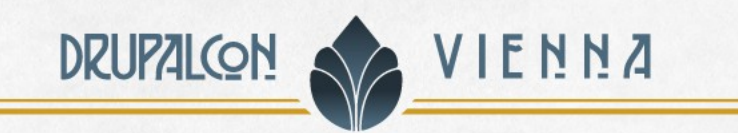

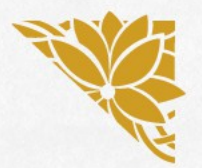

JOIN US FOR CONTRIBUTION SPRINT Friday, September 29, 2017

Mentored Core Spint

First time Sprinter Workshop

9:00-18:00 Room: Stolz 2

9:00-12:00 Room: Lehar 1 - Lehar 2 General Sprint

9:00-18:00 Room: Mall

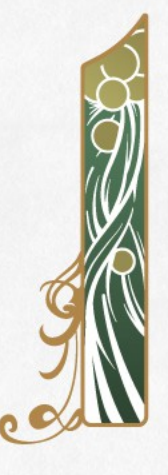

# #drupalsprints

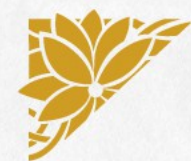

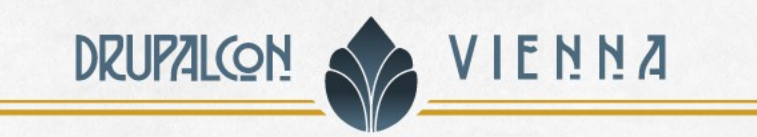

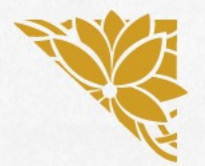

# WHAT DID YOU THINK?

Locate this session at the DrupalCon Vienna website:

http://vienna2017.drupal.org/schedule

Take the survey!

https://www.surveymonkey.com/r/drupalconvienna

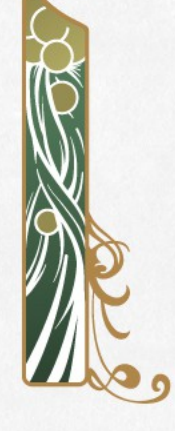

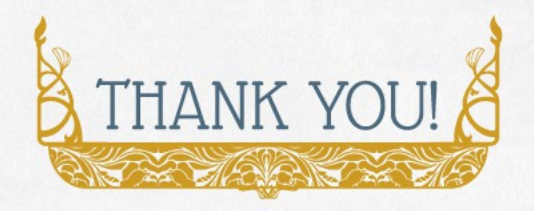

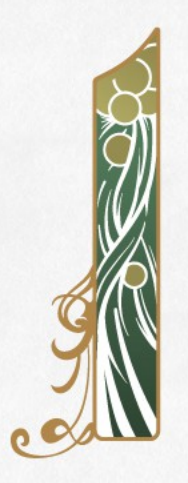